# **AutoCAD** 2017 INSTRUCTOR ®

James A. Leach

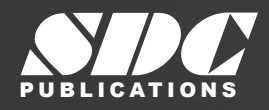

PUBLICATIONS WWW.SDCpublications.com **Better Textbooks. Lower Prices.**

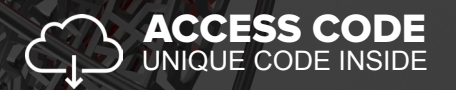

#### Visit the following websites to learn more about this book:

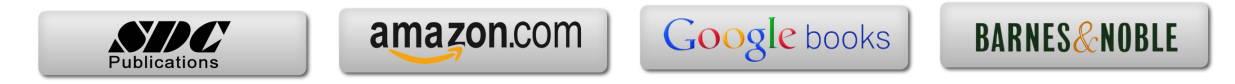

# Table of Contents

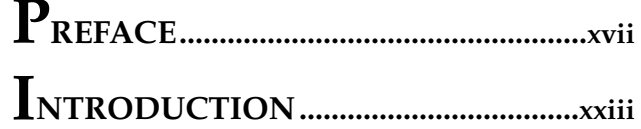

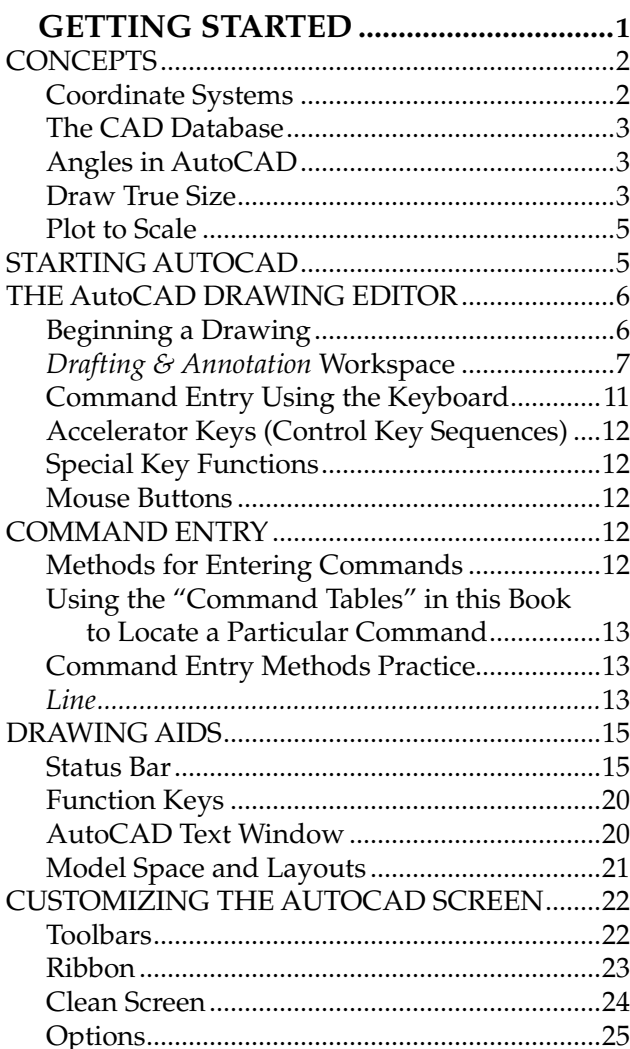

# CHAPTER<sup>2</sup>

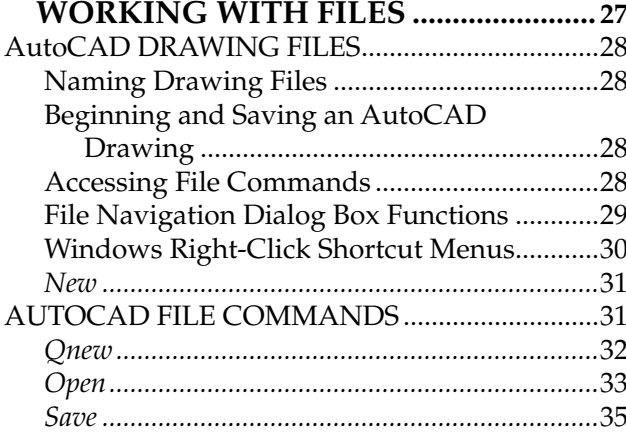

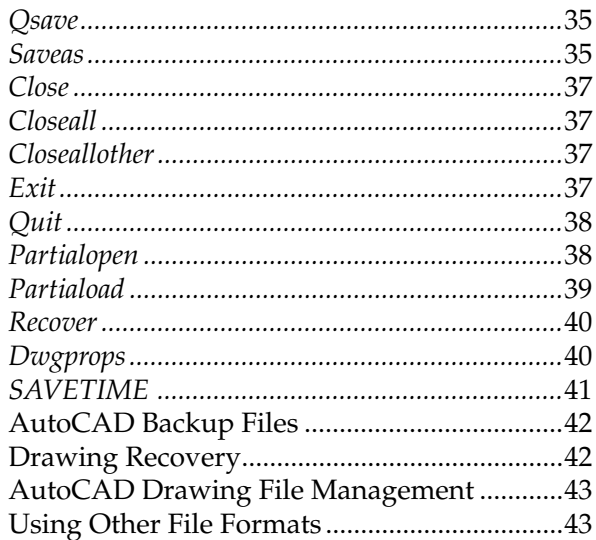

### CHAPTER<sup>3</sup>

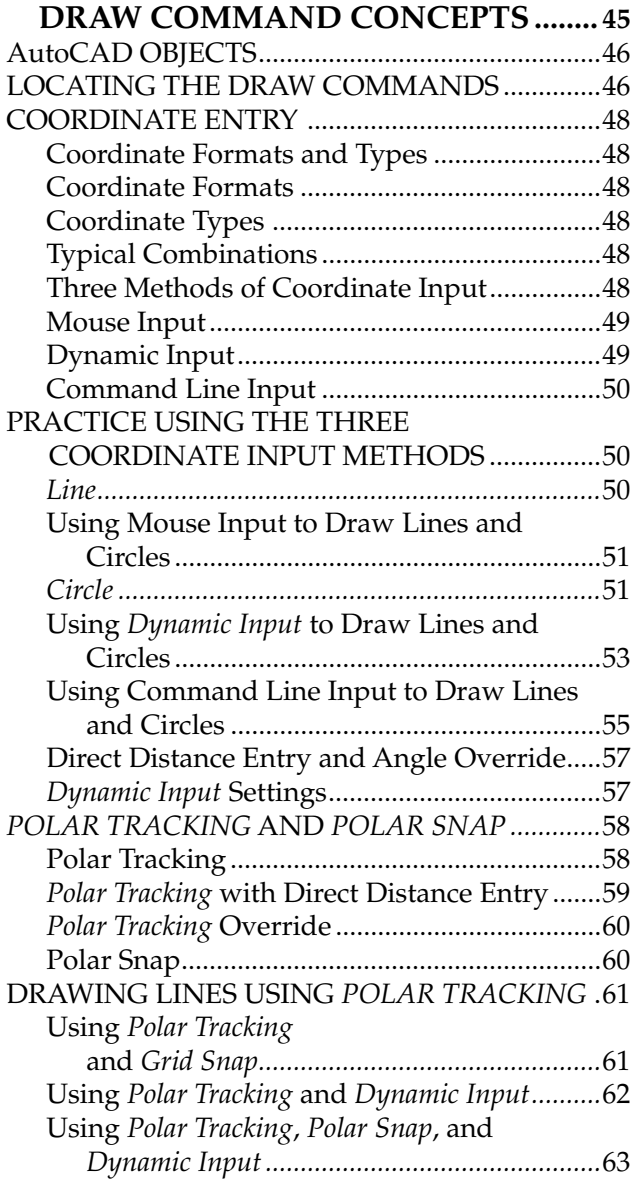

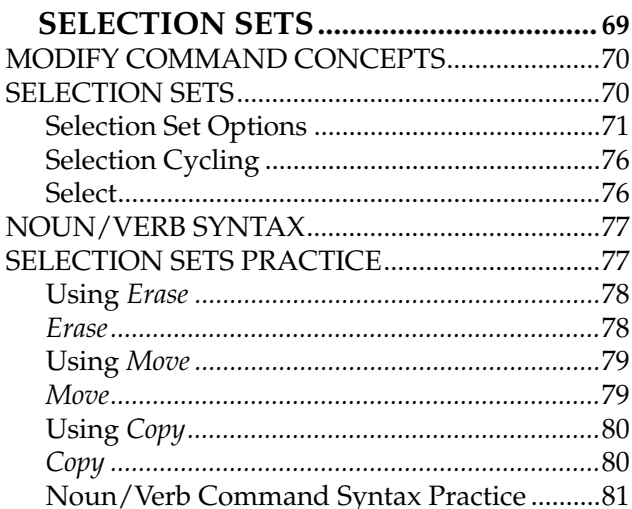

### CHAPTER 5

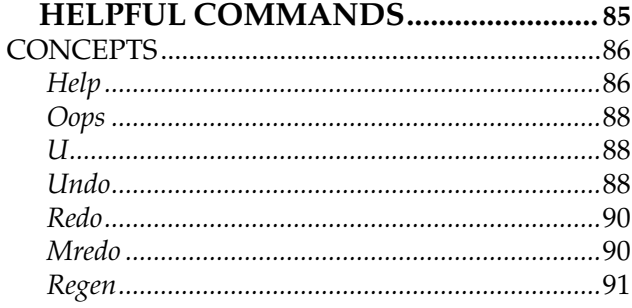

### CHAPTER  $6$

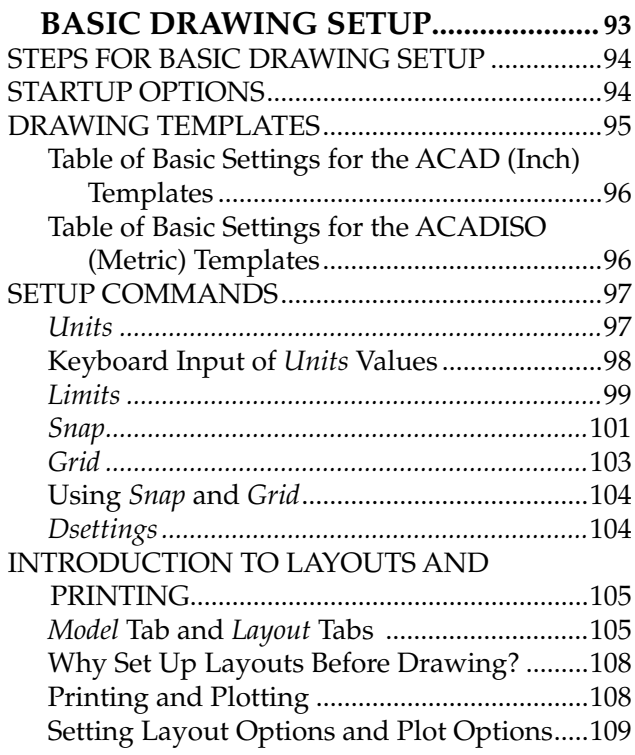

#### CHAPTER<sup>7</sup>

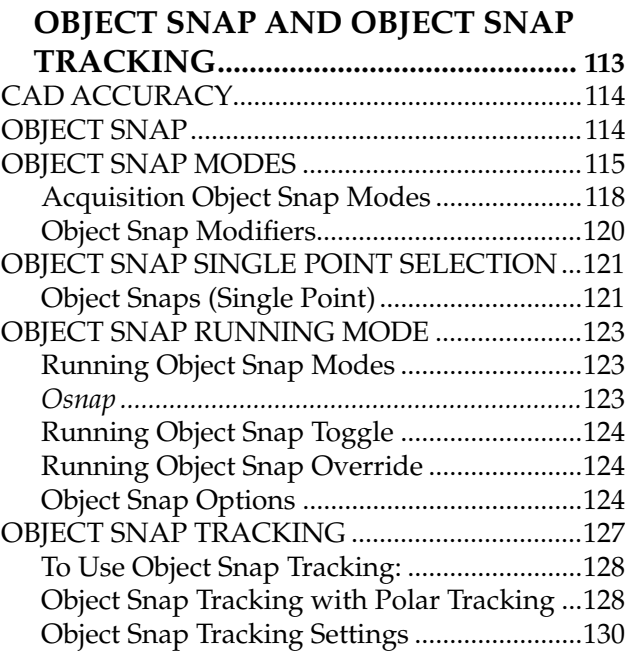

# CHAPTER 8

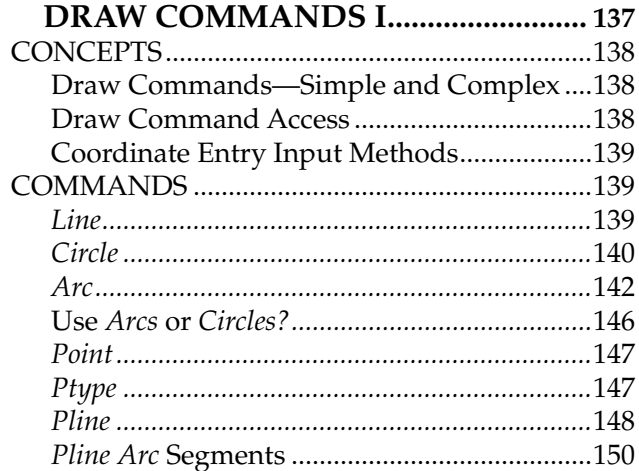

#### CHAPTER<sup>9</sup>

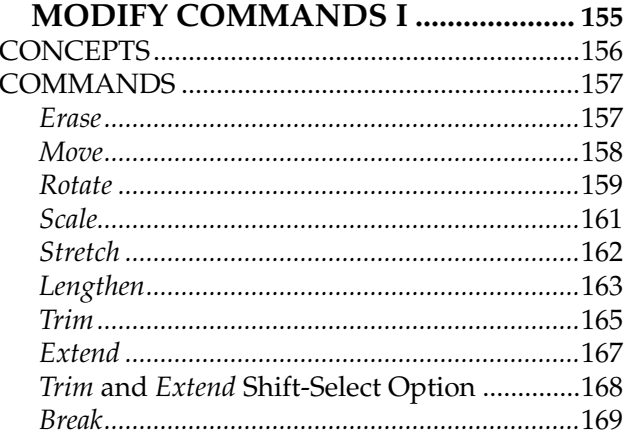

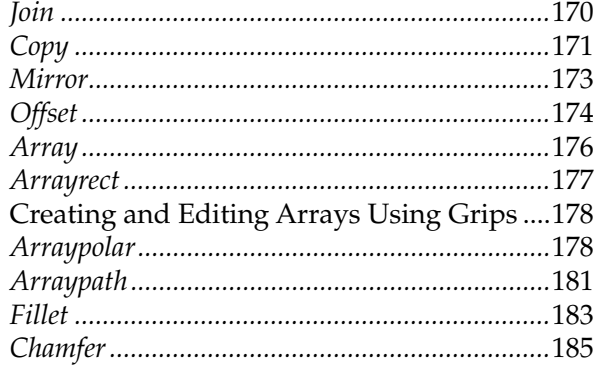

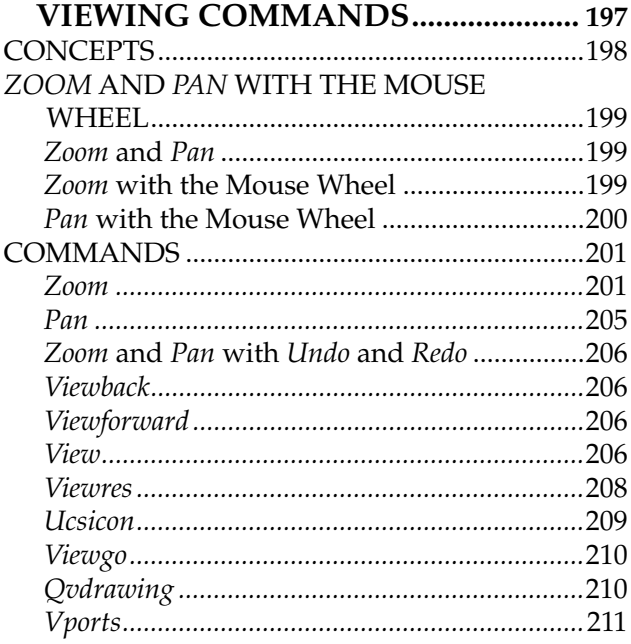

# CHAPTER 11

#### **LAYERS AND OBJECT DD ODEDTIEC**

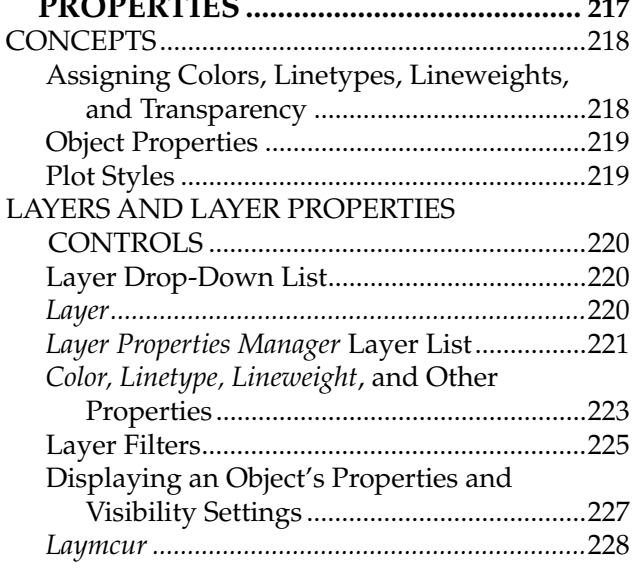

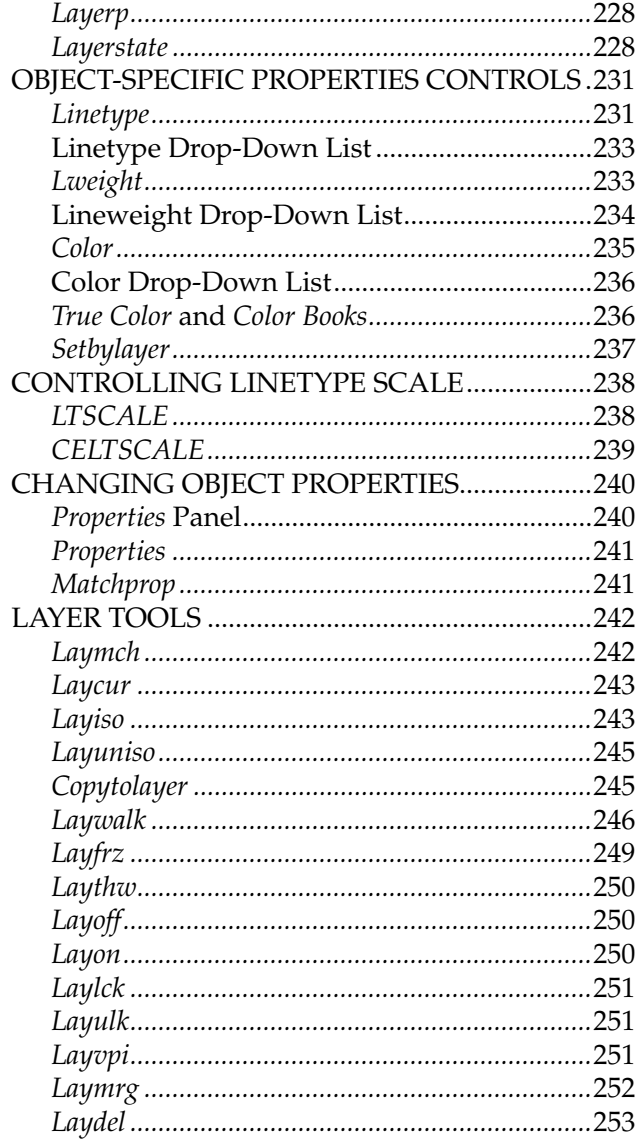

# CHAPTER  $\bf 12$

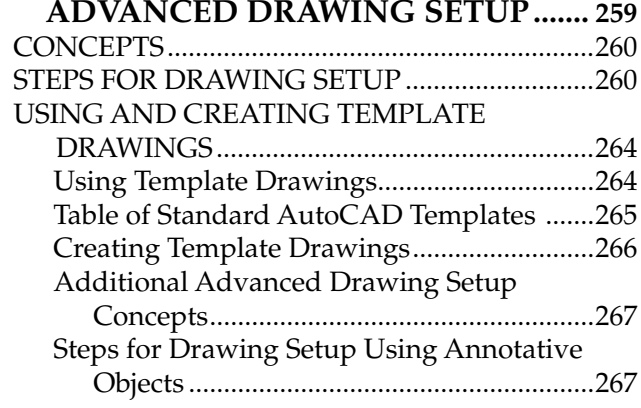

#### CHAPTER<sup>13</sup>

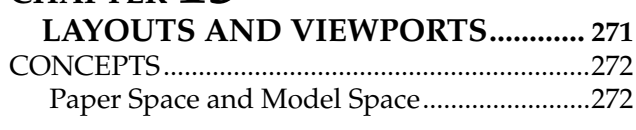

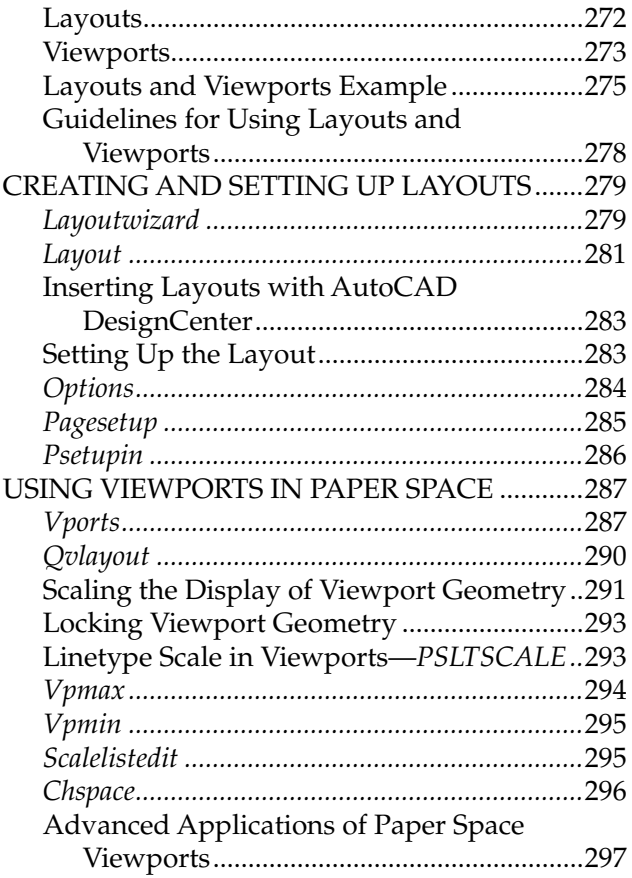

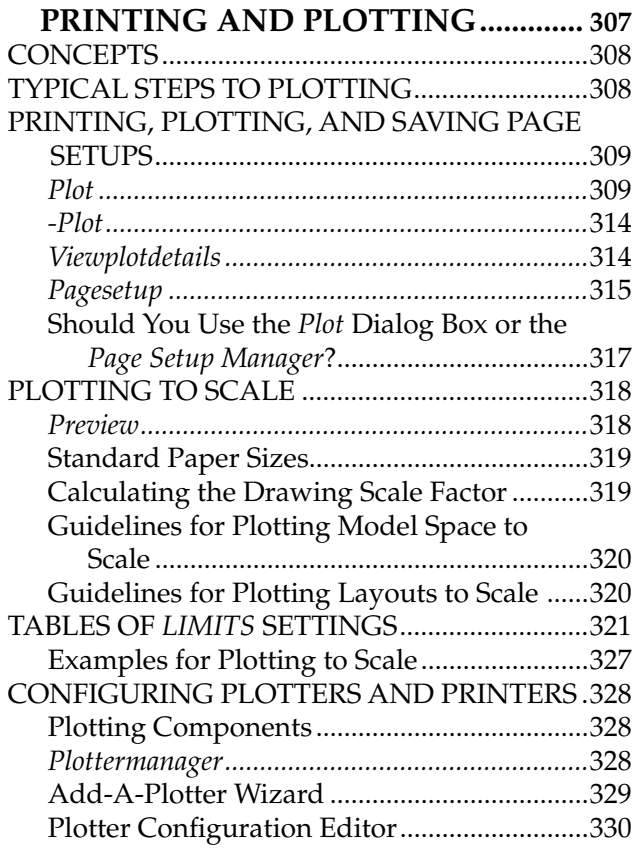

# CHAPTER 15

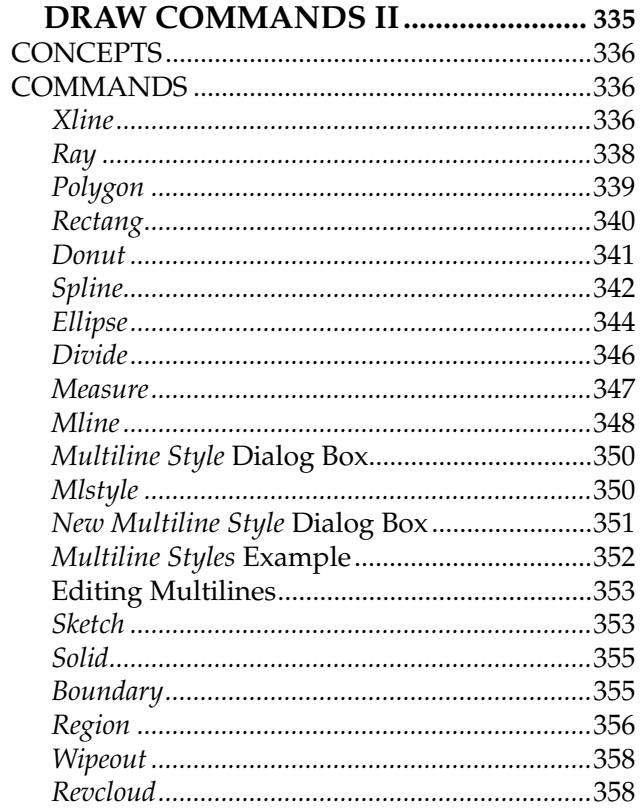

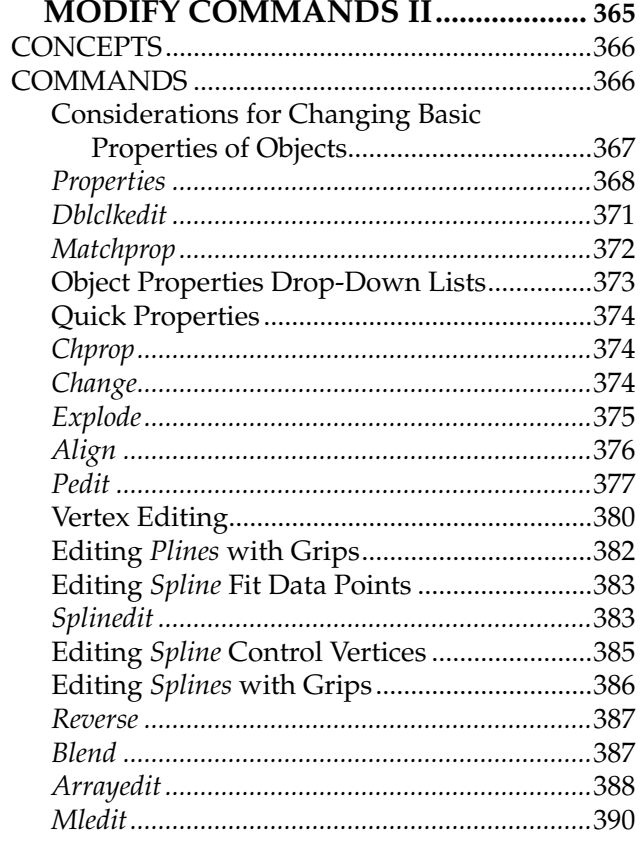

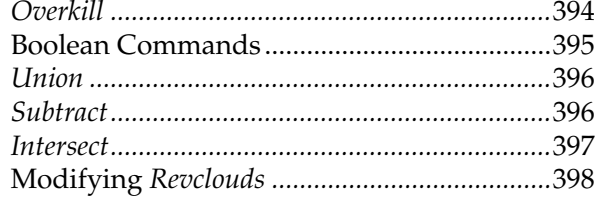

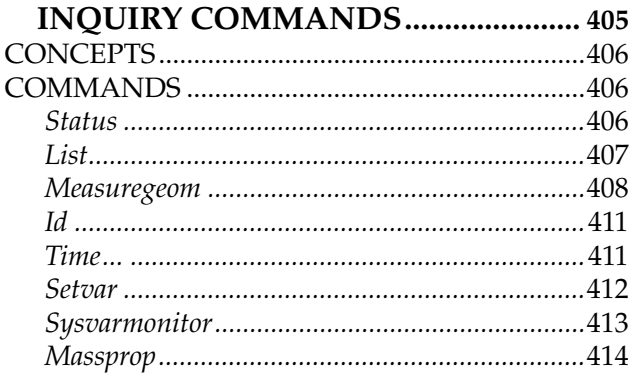

## CHAPTER 18

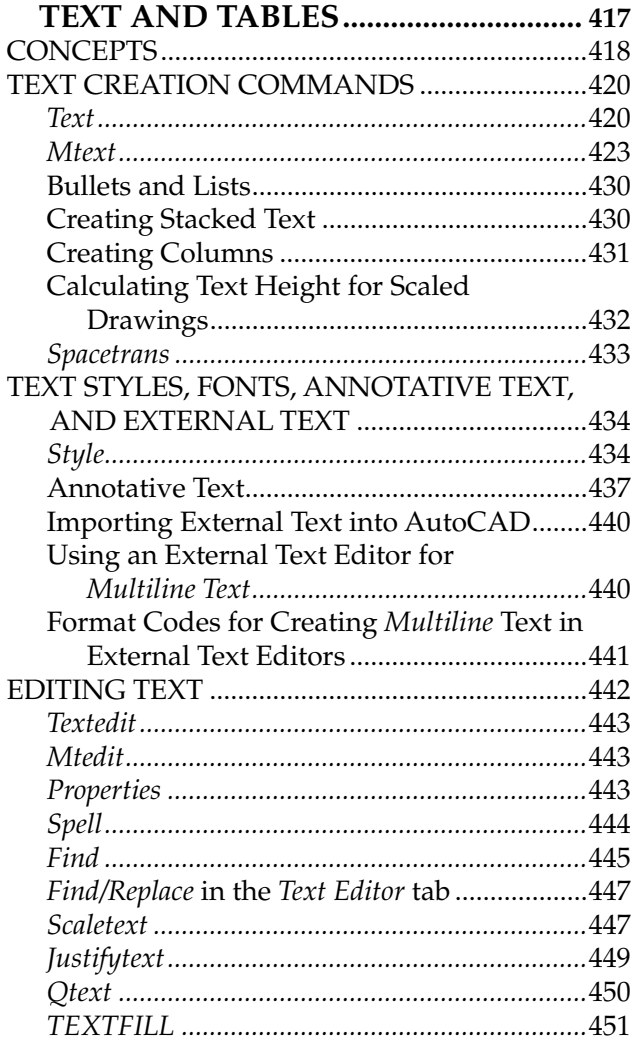

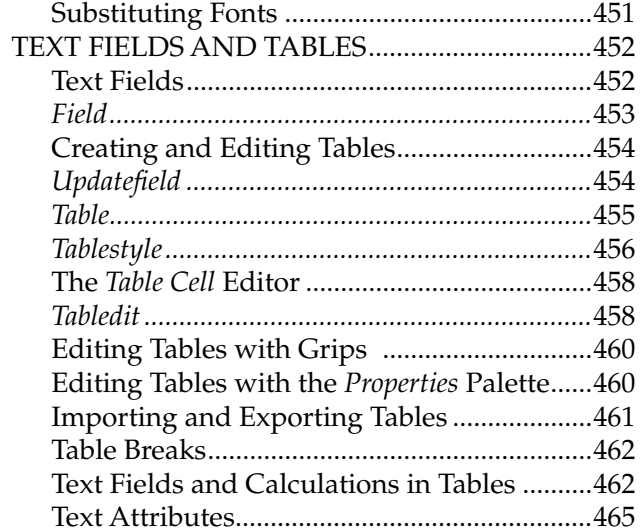

# CHAPTER 19

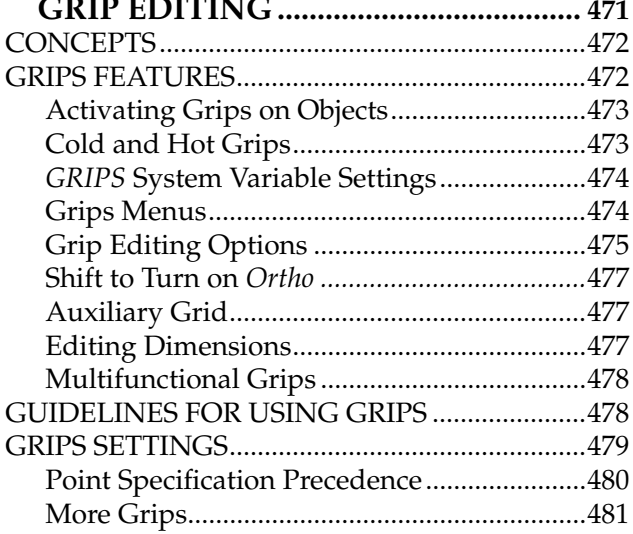

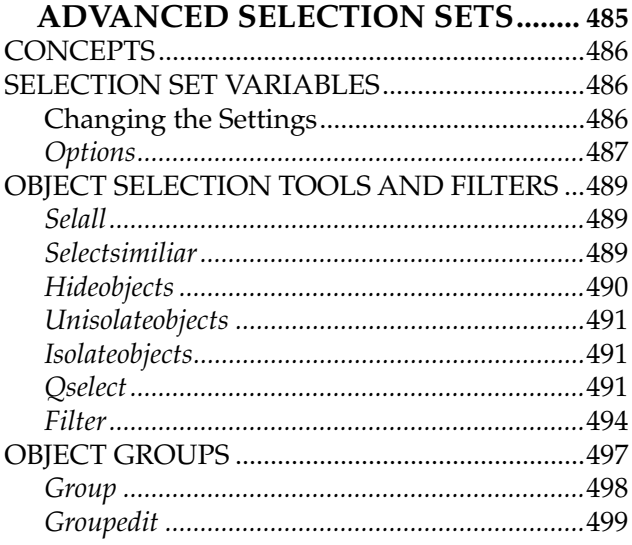

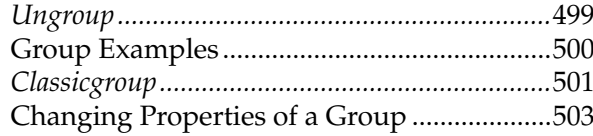

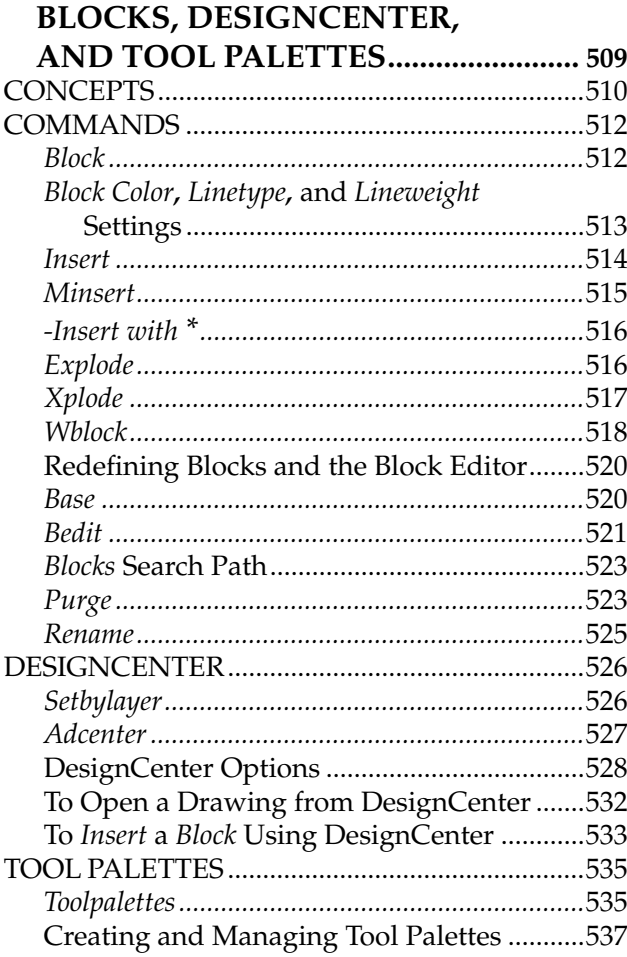

### CHAPTER 22

#### **BLOCK ATTRIBUTES**

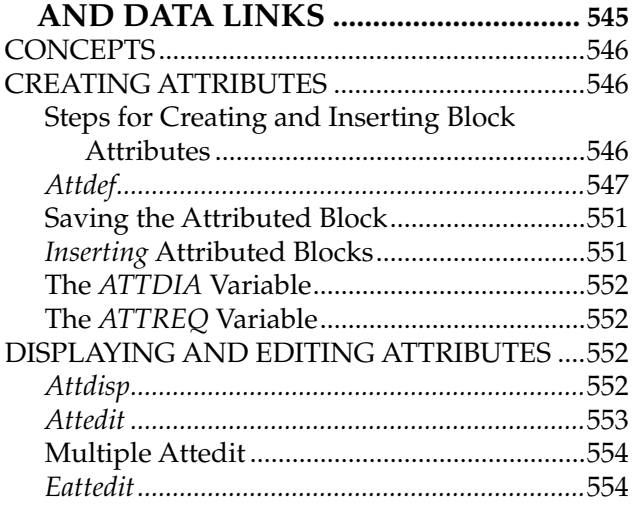

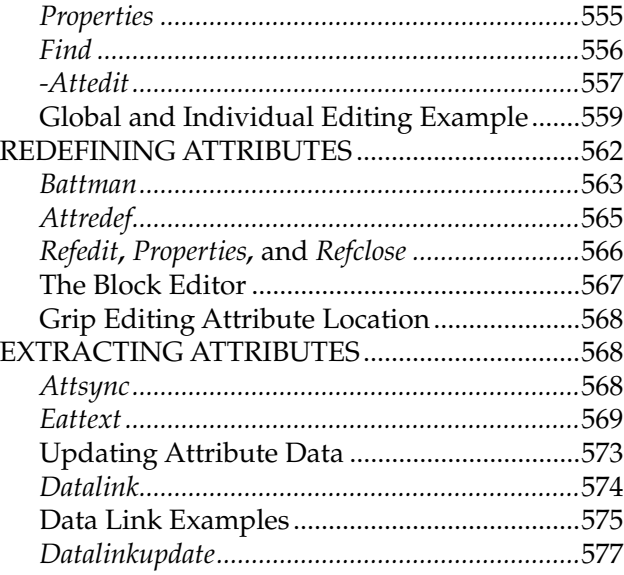

#### CHAPTER 23 **INTERNET TOOLS AND**

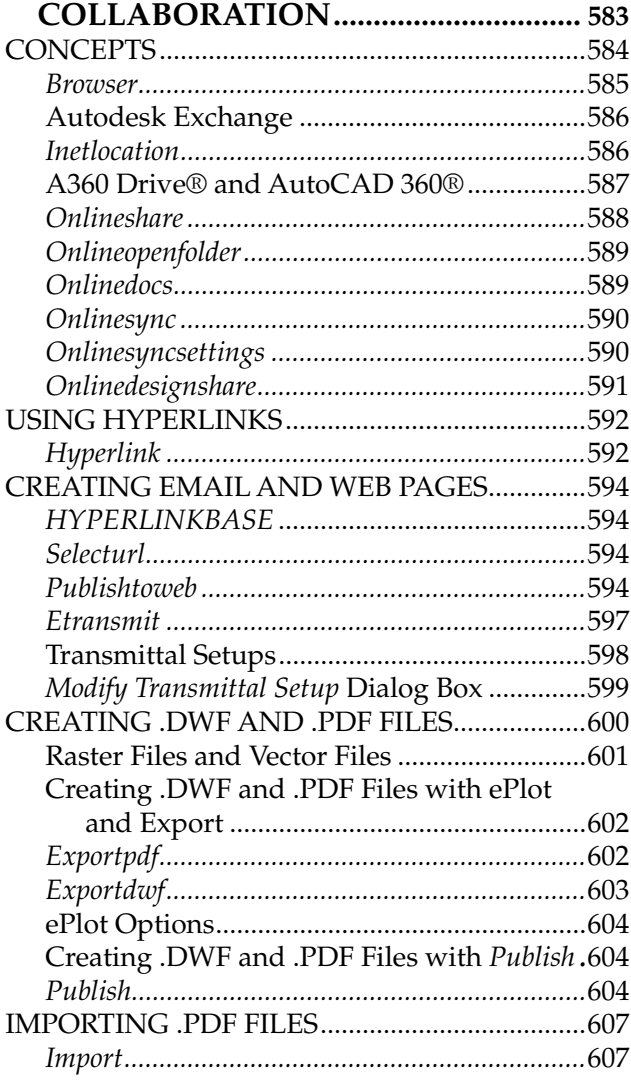

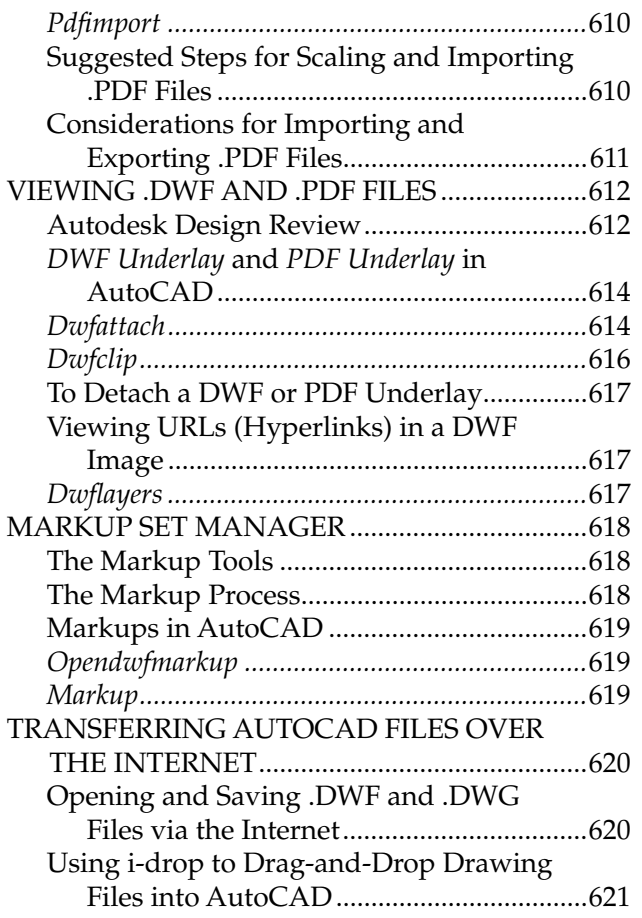

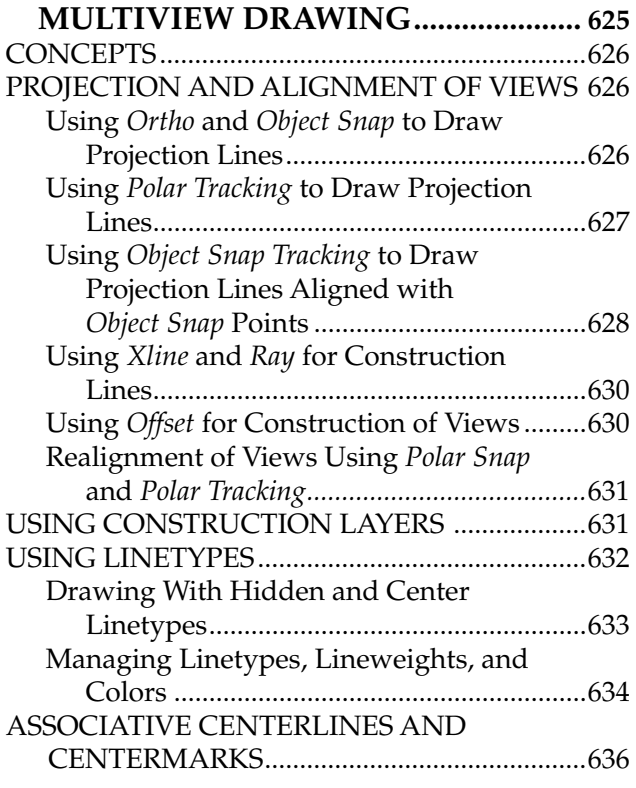

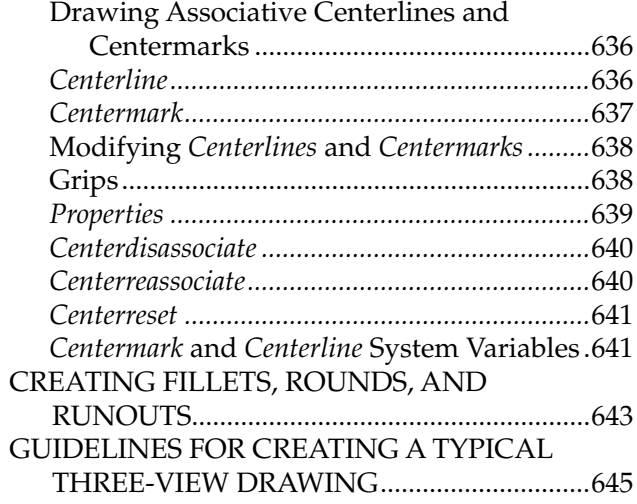

### CHAPTER 25

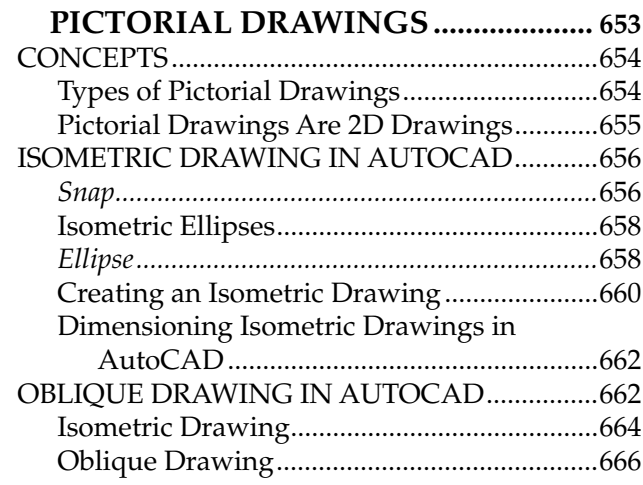

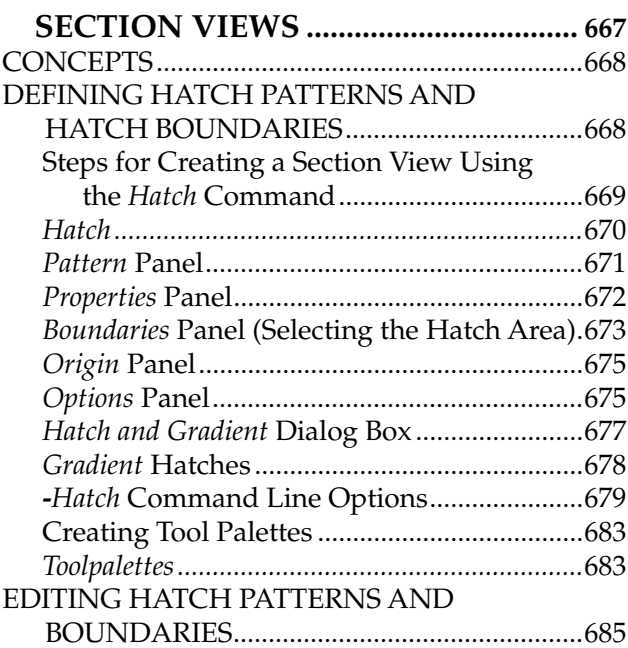

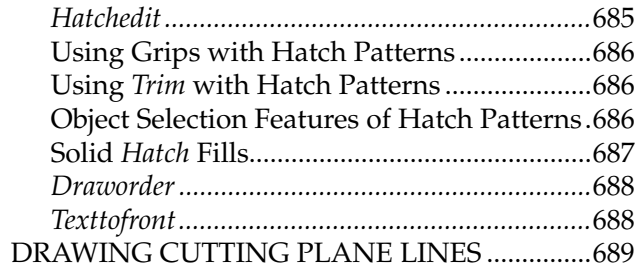

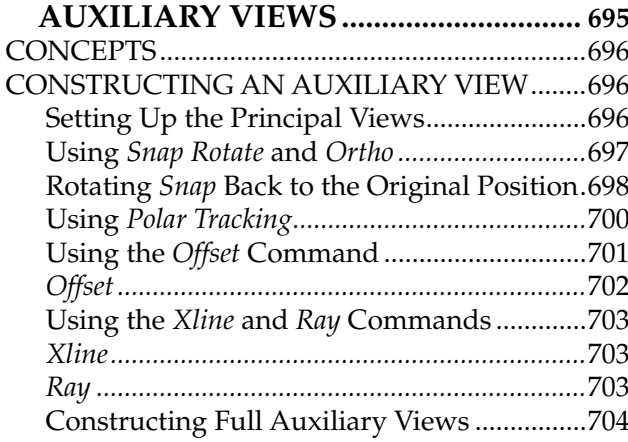

### CHAPTER 28

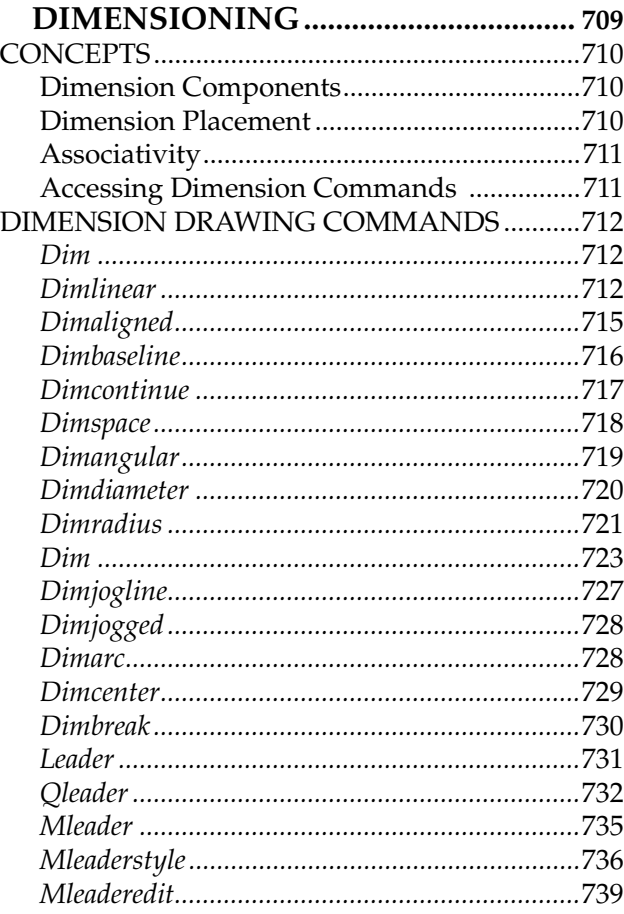

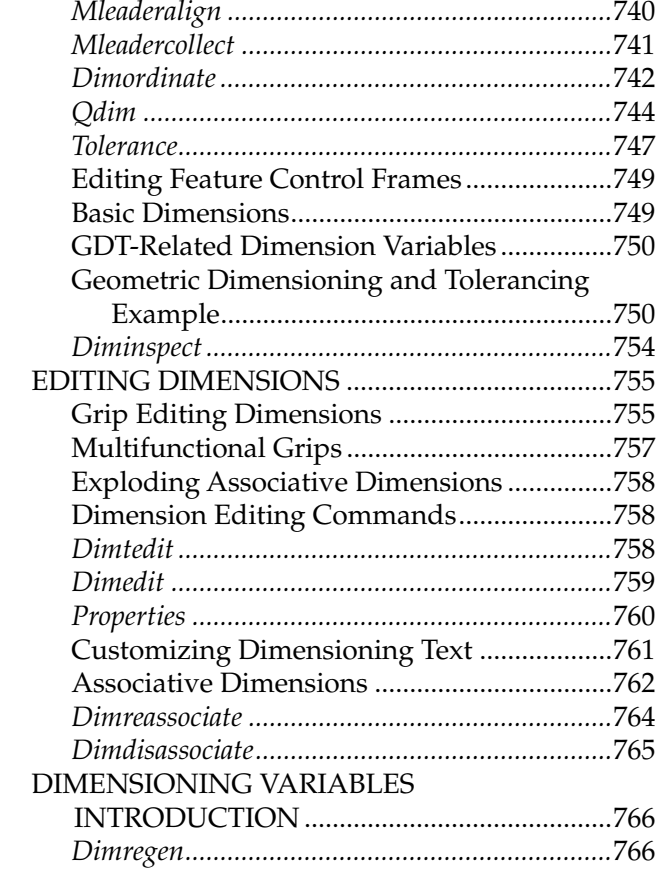

#### CHAPTER 29 **DIMENSION STYLES**

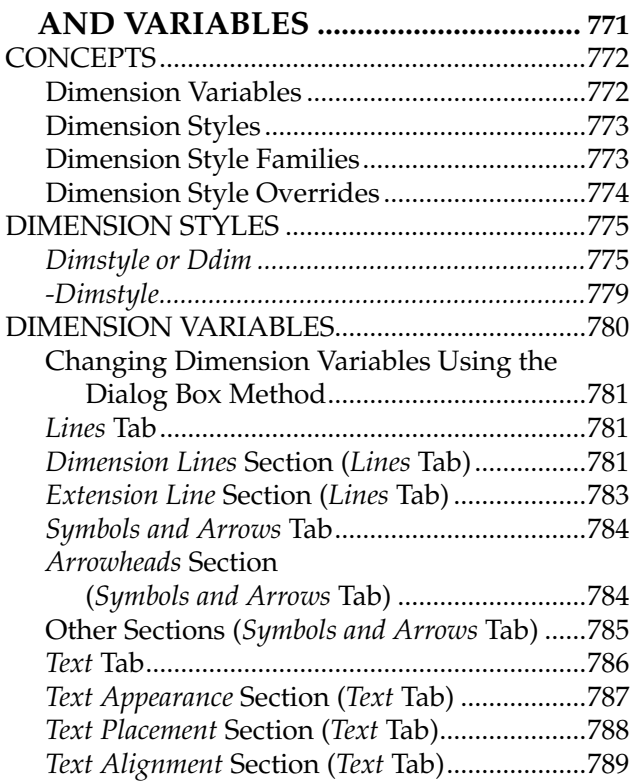

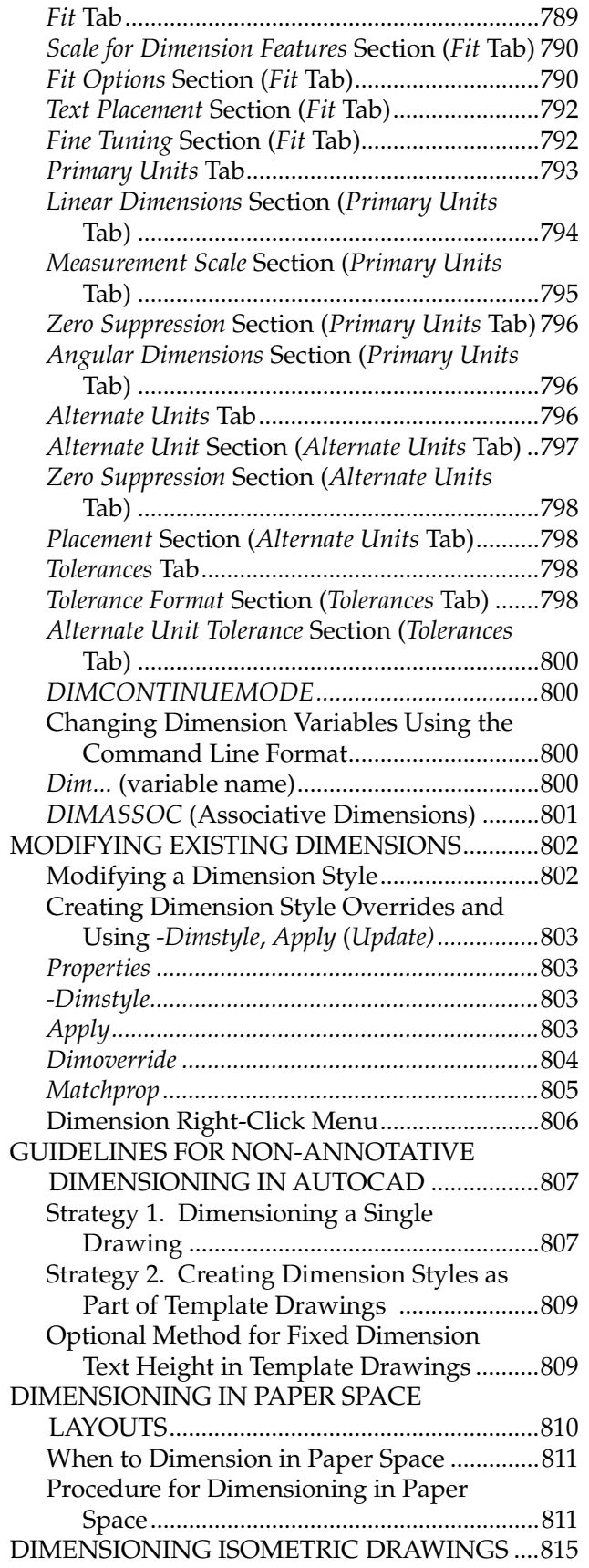

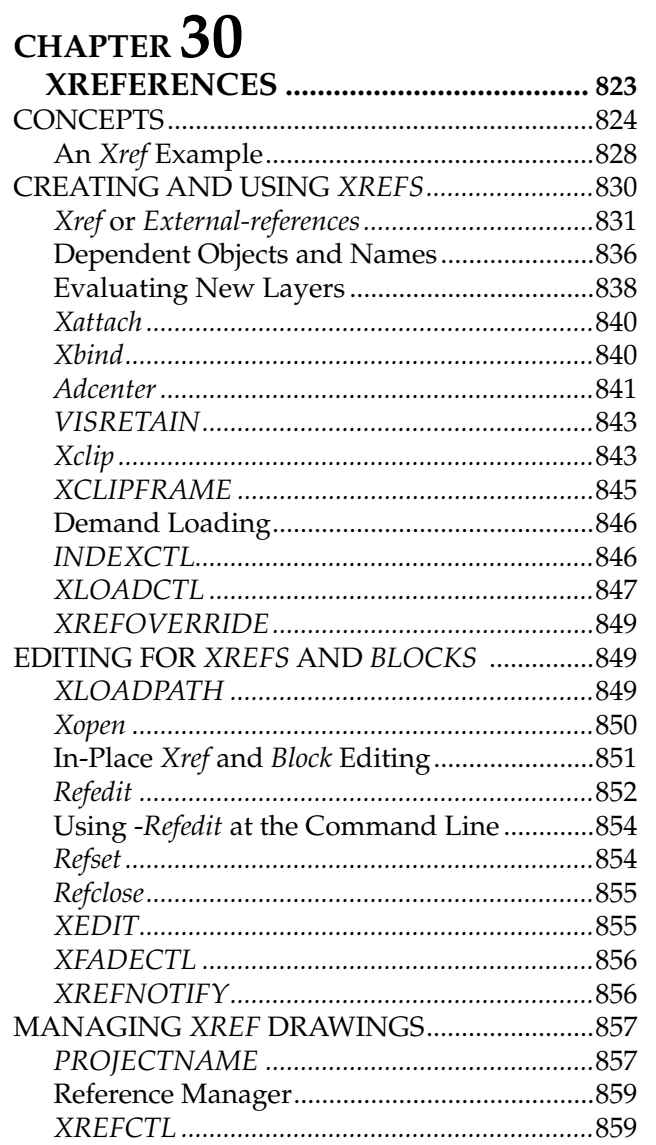

#### **OBJECT LINKING AND**

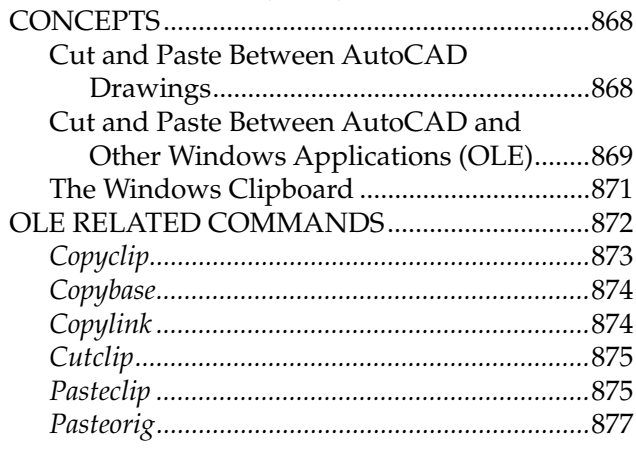

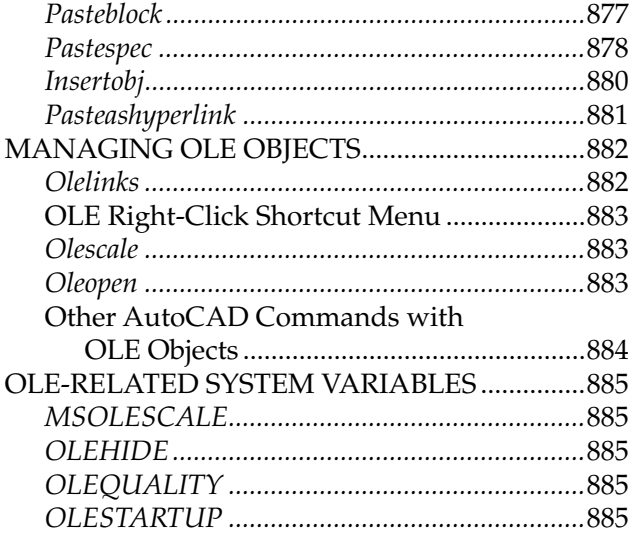

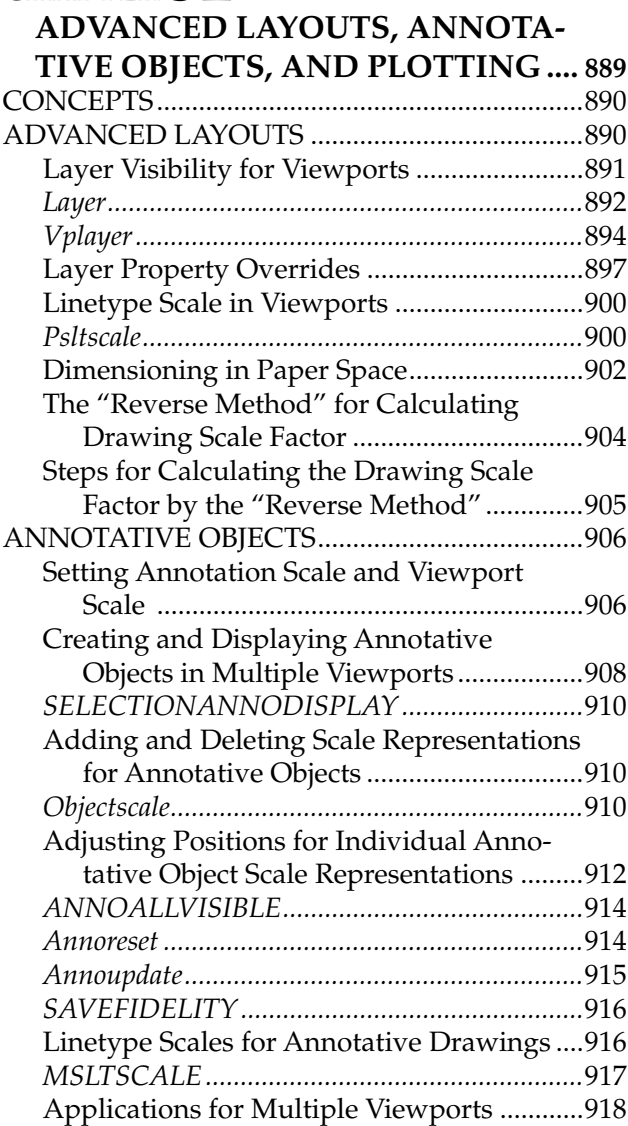

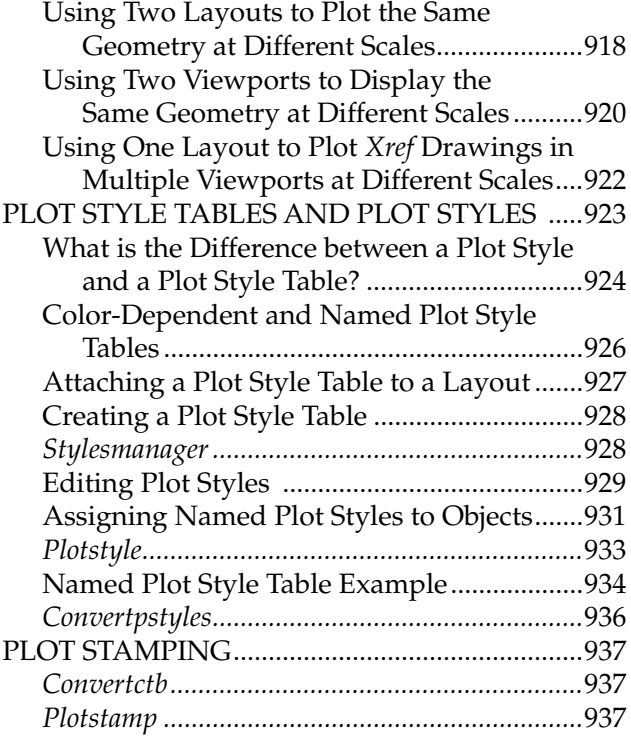

#### CHAPTER 33 3D BASICS, NAVIGATION,

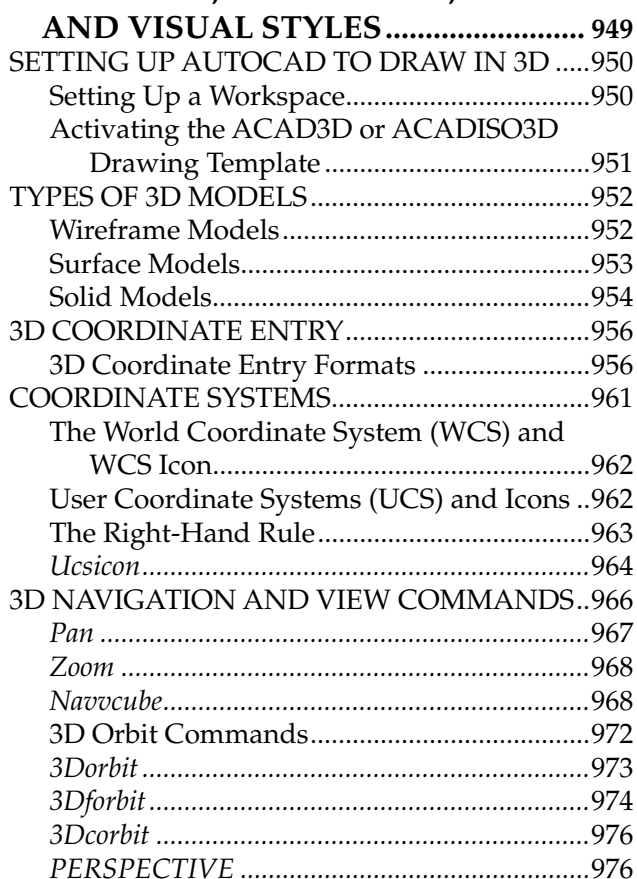

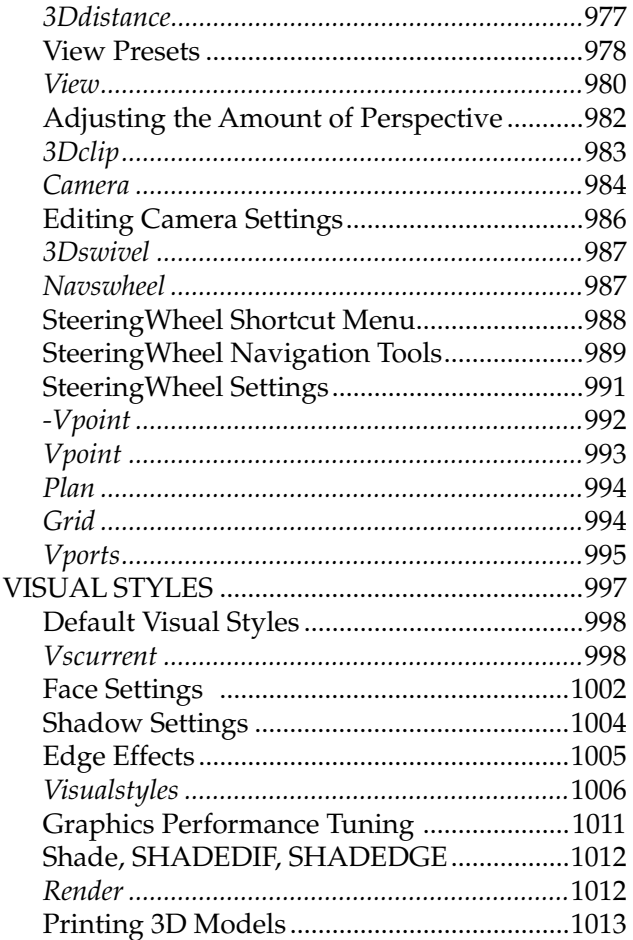

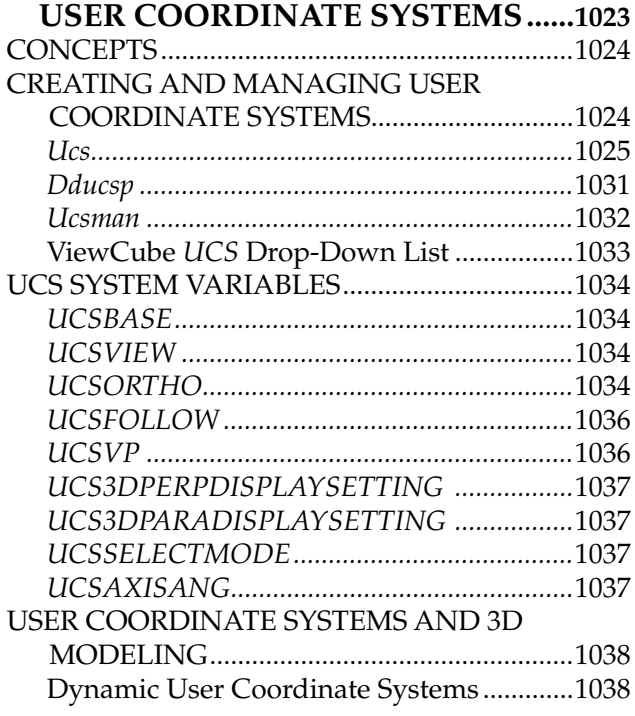

#### CHAPTER 35 **SOLID MODELING** CONSTRUCTION ...................................1041 Solid Model Construction Process...............1042 Solid Primitives Commands.........................1042 Dynamic User Coordinate Systems.............1043 Commands to Move, Rotate, Mirror, and SOLID PRIMITIVES COMMANDS ..................1045 DYNAMIC USER COORDINATE SYSTEMS..1064 COMMANDS TO MOVE, ROTATE, MIRROR, AND SCALE SOLIDS.................1065 BOOLEAN OPERATION COMMANDS..........1077

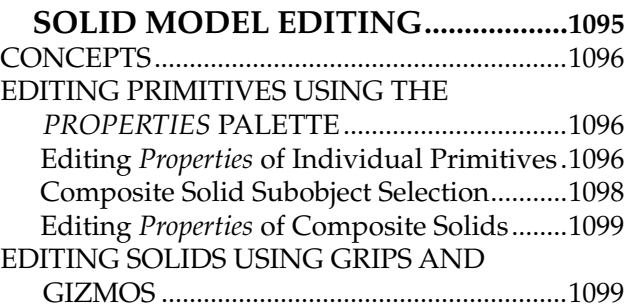

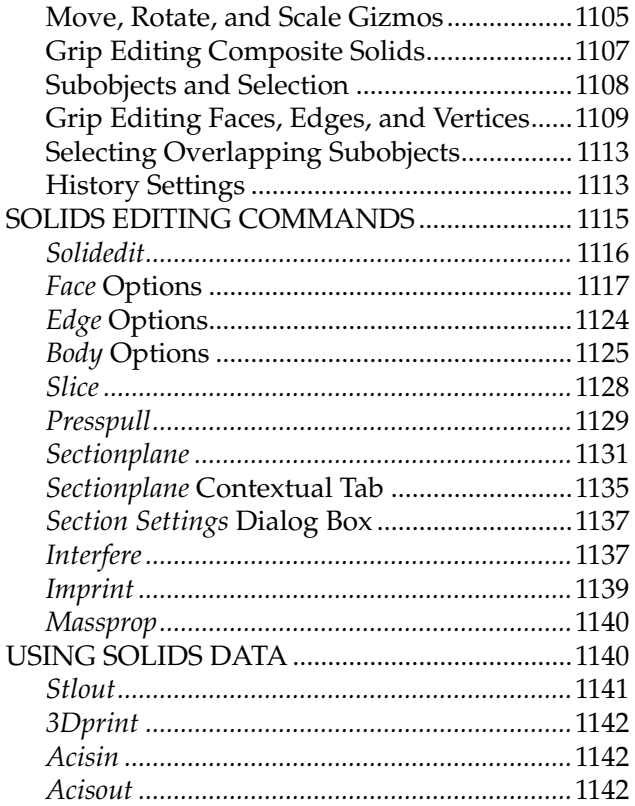

#### CHAPTER 37 **2D DRAWINGS FROM**

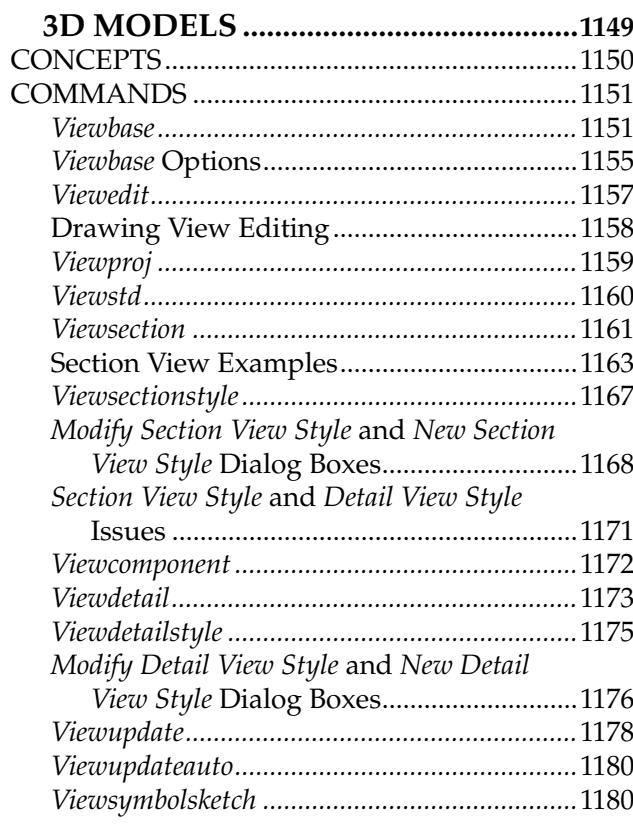

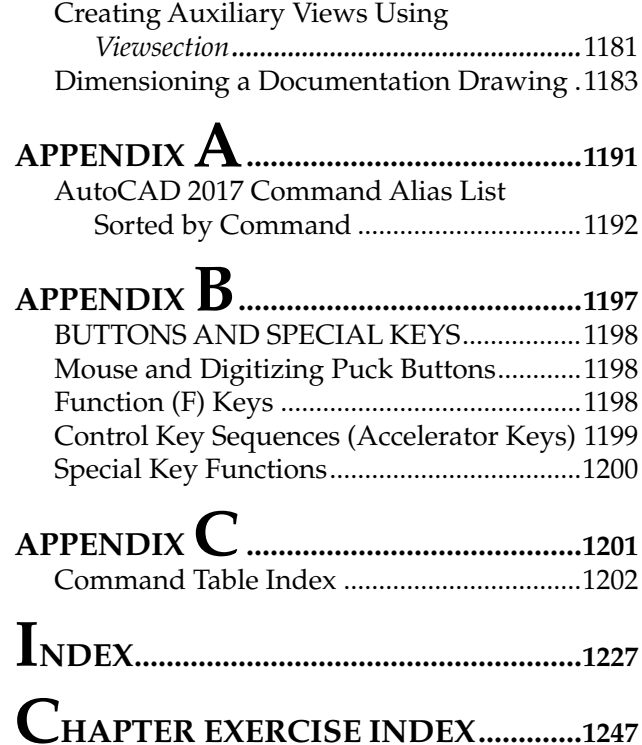